### Język SQL. Rozdział 2. Proste zapytania

Polecenie SELECT, klauzula WHERE, operatory SQL, klauzula ORDER BY.

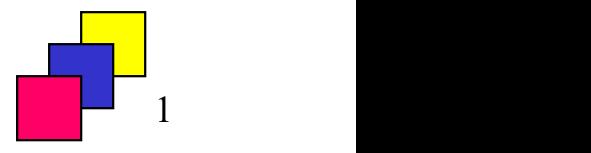

### Wprowadzenie do języka SQL

- Język dostępu do bazy danych.
- Język deklaratywny, zorientowany na przetwarzanie zbiorów.
- Grupy poleceń języka:
	- DML (ang. Data Manipulation Language),
	- DDL (ang. Data Definition Language),
	- DCL (ang. Data Control Language).
- Polecenie SQL może być zapisane:
	- w jednym bądź wielu wierszach,
	- dużymi lub małymi literami.
- Polecenie SQL zawsze kończymy średnikiem.

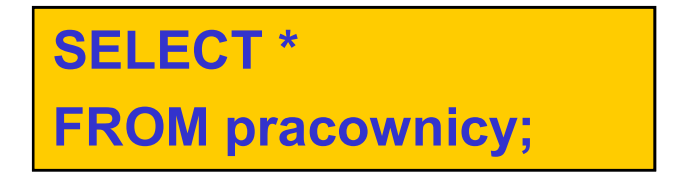

select \* from PRACOWNICY;

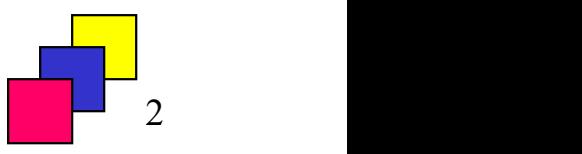

## Projekcja

• Wybór wartości określonych atrybutów relacji.

SELECT nazwisko, etat FROM pracownicy;

SELECT id\_prac, nazwisko, placa\_pod, zatrudniony, id\_szefa FROM pracownicy;

### Wyrażenia arytmetyczne

• Operatory arytmetyczne:

$$
- +, -, *, /
$$

SELECT nazwisko, placa\_pod\*12 FROM pracownicy;

SELECT etat, placa\_pod/30, placa\_pod\*12 FROM pracownicy;

### Polecenie DESCRIBE

• Wyświetla strukturę relacji, przekazanej jako parametr polecenia.

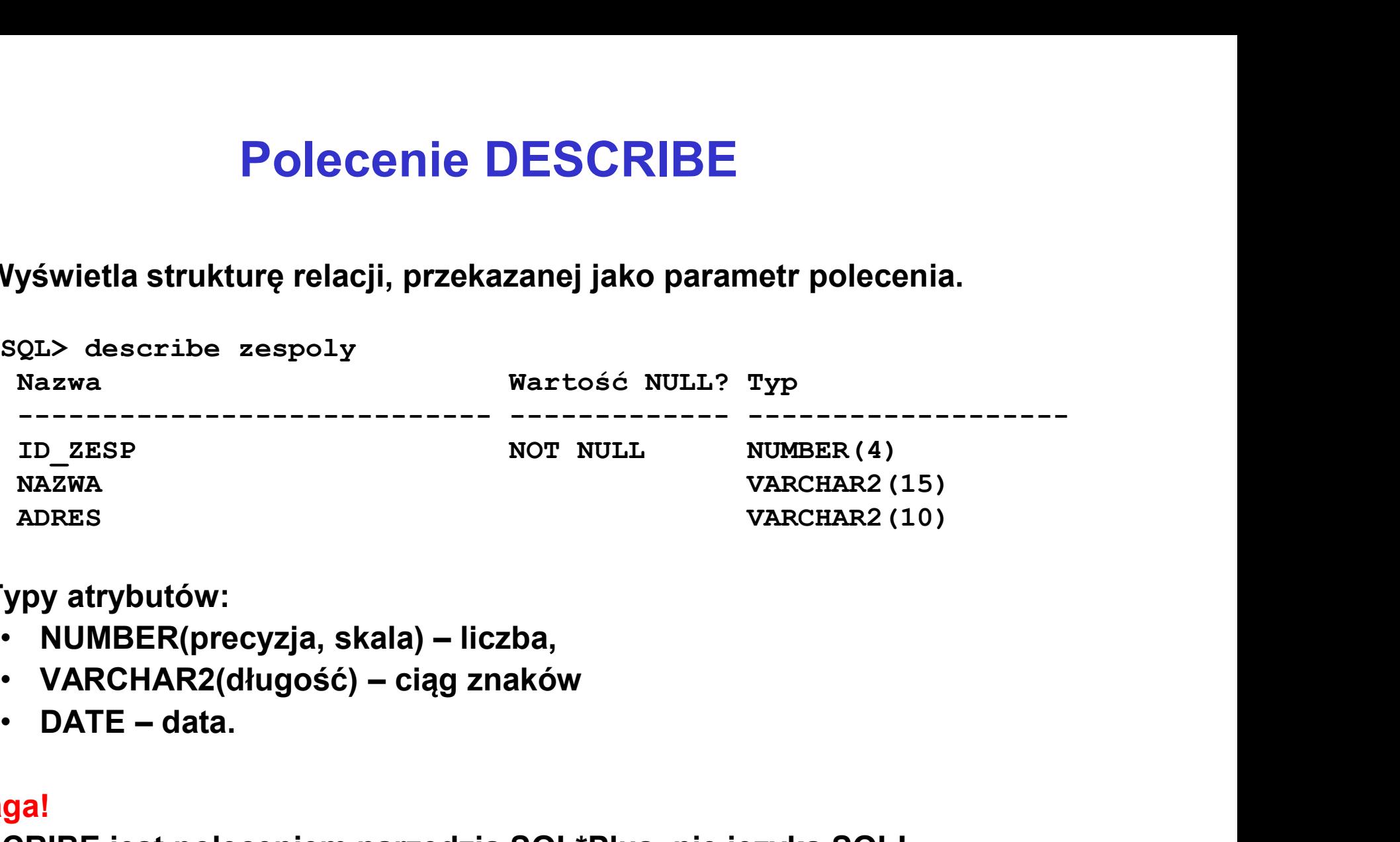

- Typy atrybutów:
	-
	-
	-

### Uwaga!

DESCRIBE jest poleceniem narzędzia SQL\*Plus, nie języka SQL!

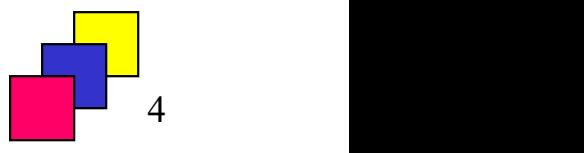

### Aliasy nazw atrybutów relacji

• Alias to alternatywna nazwa atrybutu, z aliasów można korzystać podczas sortowania i prezentacji wyników.

```
SELECT nazwisko, 
           placa_pod AS placa_podstawowa,
           placa_pod*12 AS "roczna płaca", 
           placa_pod/20 AS dniówka
FROM pracownicy;
                        tywna nazwa atrybutu, z aliasów można<br>czas sortowania i prezentacji wyników.<br>visko,<br>pod AS placa_podstawowa,<br>pod 12 AS "roczna płaca",<br>pod 20 AS dniówka<br>wnicy;<br>Operator konkatenacji - ||<br>zenie (sklejanie) wartości wyświetl
```
• Umożliwia łączenie (sklejanie) wartości wyświetlanych atrybutów tekstowych i literałów.

```
SELECT 'Pracownik ' || nazwisko || ' zarabia ' || placa_pod 
AS tekst
FROM pracownicy;
```
### Obsługa wartości pustych

- Wartość pusta wartość niedostępna, nieprzypisana, nieznana lub nieistotna; oznaczana jako NULL. **CORECT COALESCE(place defined)**<br>
Vartość pusta – wartość niedostępna, nieprzypisana, nieznana lub<br>
ieistotna; oznaczana jako NULL.<br>
Może negatywnie wpływać na wyniki operacji arytmetycznych.<br>
SELECT nazwisko, placa\_pod\*12
- Może negatywnie wpływać na wyniki operacji arytmetycznych.

SELECT nazwisko, placa\_pod\*12 + placa\_dod AS zarobki\_razem FROM pracownicy;

- Zastępowanie wartości pustych:
	-

neistotiia, oznaczania jako NOLL.<br>
Może negatywnie wpływać na wyniki operacji arytmetycznycz<br>
SELECT nazwisko, placa\_pod\*12 + placa\_dod AS zarobki\_razem<br>
FROM pracownicy;<br>
'. astępowanie wartości pustych:<br>
'. coal.esc.et ( SELECT nazwisko, placa\_pod\*12 + COALESCE(placa\_dod, 0) AS zarobki\_razem FROM pracownicy;

SELECT nazwisko, placa\_pod\*12 + NVL(placa\_dod, 0) AS zarobki\_razem FROM pracownicy;

### Eliminowanie powtórzeń

- Realizowane przy użyciu klauzuli DISTINCT lub UNIQUE.
- Klauzule umieszczane bezpośrednio po klauzuli SELECT.

SELECT etat FROM pracownicy;

SELECT DISTINCT etat FROM pracownicy;

SELECT UNIQUE etat FROM pracownicy;

• Możliwa jest eliminacja powtórzeń z wielu wyrażeń.

SELECT DISTINCT etat, id\_zesp FROM pracownicy;

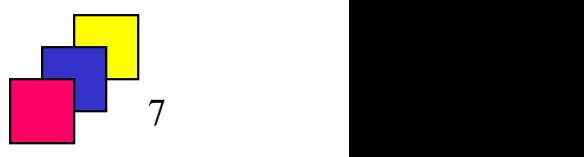

# Porządkowanie wyników zapytania (1) **Porządkowanie wyników zapytania (1)**<br>Realizowane przy użyciu klauzuli ORDER BY.<br>PRDER BY występuje najczęściej jako ostatnia klauzula zapytania.<br>Vskazanie kolejności sortowania:<br>• ASC – rosnąco (domyślnie), DESC – malejąc **Porządkowanie wyników zapy**<br> **Rostalizowane przy użyciu klauzuli ORDER BY.**<br>
PRDER BY występuje najczęściej jako ostatnia klau<br>
Vskazanie kolejności sortowania:<br>
• ASC – rosnąco (domyślnie), DESC – malejąco.<br>
Porządek sor **Porządkowanie wyników zapytar**<br> **Realizowane przy użyciu klauzuli ORDER BY.**<br>
RDER BY występuje najczęściej jako ostatnia klauzula<br>
Vskazanie kolejności sortowania:<br>
• ASC – rosnąco (domyślnie), DESC – malejąco.<br>
• od mie

- Realizowane przy użyciu klauzuli ORDER BY.
- ORDER BY występuje najczęściej jako ostatnia klauzula zapytania.
- Wskazanie kolejności sortowania:
	-
- Porządek sortowania:
	-
	-
	-
- **Porządkowanie wyników zapytania (Rangustania Rangustania Proper Brandzia Proper Brandzia Proper Brandzia Proper Brandzia Proper Brandzia Proper Proper Proper Proper Proper Proper Proper Proper Proper Proper Proper Proper** • Jeżeli klauzula ORDER BY nie zostanie użyta, wiersze zostaną zwrócone w całkowicie losowej kolejności.
- Można korzystać z aliasów i numerów kolumn (użycie numerów kolumn jest niezgodne ze standardem SQL3).

SELECT nazwisko, etat, placa\_pod \* 12 AS zarobki FROM pracownicy ORDER BY nazwisko, zarobki DESC, etat; SELECT nazwisko, etat, placa\_pod \* 12 AS zarobki FROM pracownicy ORDER BY 1, 3 DESC, 2;

### Porządkowanie wyników zapytania (2)

• Wyrażenie porządkujące nie musi być elementem zbioru wynikowego.

SELECT nazwisko FROM pracownicy ORDER BY placa\_pod DESC;

- Pozycja wartości pustych w zbiorze wyników:
	- różnie w różnych RDBMS,
- w SZDB Oracle: na końcu dla porządku rosnącego i na początku dla porządku malejącego, • POTZąUKOWATHE WYHIKOW ZapytaMIa (Z)<br>
Vyrażenie porządkujące nie musi być elementem zbioru wynikowego<br>
SELECT nazwisko FROM pracownicy<br>
ORDER BY placa\_pod DESC;<br>
• ożycja wartości pustych w zbiorze wyników:<br>
• różnie w ró żenie porządkujące nie musi być elementem zbioru wynikowego.<br>
FICT nazwisko FROM pracownicy<br>
DER BY placa\_pod DESC;<br>
Cja wartości pustych w zbiorze wyników:<br>
SZDB Oracle: na końcu dla porządku rosnącego i na początku dla<br>
	- - porządku malejącego),
- **ECT nazwisko FROM pracownicy<br>
DER BY placa\_pod DESC;**<br>
Cja wartości pustych w zbiorze wyników:<br>
SZDB Oracle: na końcu dla porządku rosnącego i na początku dla<br>
orządku malejącego,<br>
wne wskazanie pozycji dodatkowe klauzu rosnącego).

SELECT nazwisko, placa\_dod FROM pracownicy ORDER BY placa dod DESC NULLS LAST;

### Selekcja krotek relacji

• Klauzula WHERE

SELECT atrybut<sub>1</sub>, atrybut<sub>2</sub>, ... FROM relacja **processive and the control of the control** Selekcja krotek relacji<br>Mauzula WHERE و SELECT atrybut<sub>1</sub>, atrybut<sub>2</sub>, ... FROM relacja<br>WHERE [atrybut | wyrażenie<u>] operator</u> [atrybut | wyrażenie | wartość];<br>Operatory

### **Operatory**

• operatory logiczne:

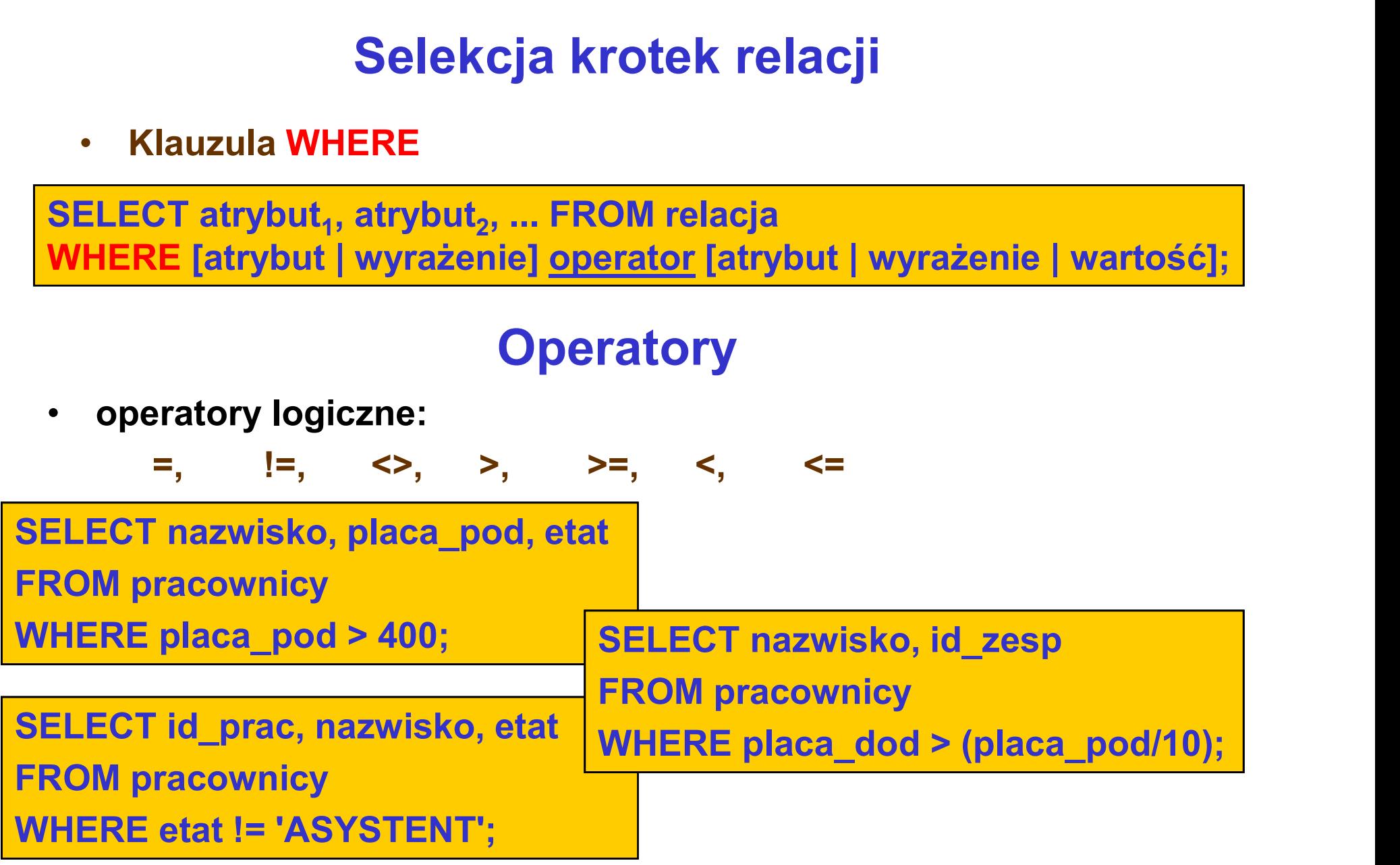

## Operatory (1)

- operatory SQL:
	-
- BETWEEN ... AND ... zawieranie wartości w przedziale, • do przedziału wartości zalicza się wartości graniczne, granica dolna musi poprzedzać granicę górną.

SELECT nazwisko, placa\_pod, etat FROM pracownicy WHERE placa\_pod BETWEEN 208 AND 1070; veratory (1)<br>
operatory SQL:<br>
• BETWEEN ... AND ... – zawieranie wartości y<br>
• do przedziału wartości zalicza się wartości gr<br>
dolna musi poprzedzać granicę górną.<br>
ELECT nazwisko, placa\_pod, etat<br>
ROM pracownicy<br>
HERE pla

- - elementy zbioru muszą być tego samego typu.

SELECT nazwisko, placa pod, id zesp FROM pracownicy WHERE etat IN ('PROFESOR', 'DYREKTOR');

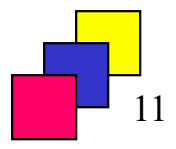

## Operatory (2)

- 
- LIKE zgodność wartości wyrażenia ze wzorcem,<br>• do tworzenia wzorca wykorzystujemy znaki specjalne %<br>• (dowolny ciąg znaków, również pusty) i \_ (pojedynczy znak). • do tworzenia wzorca wykorzystujemy znaki specjalne % (dowolny ciąg znaków, również pusty) i \_ (pojedynczy znak).

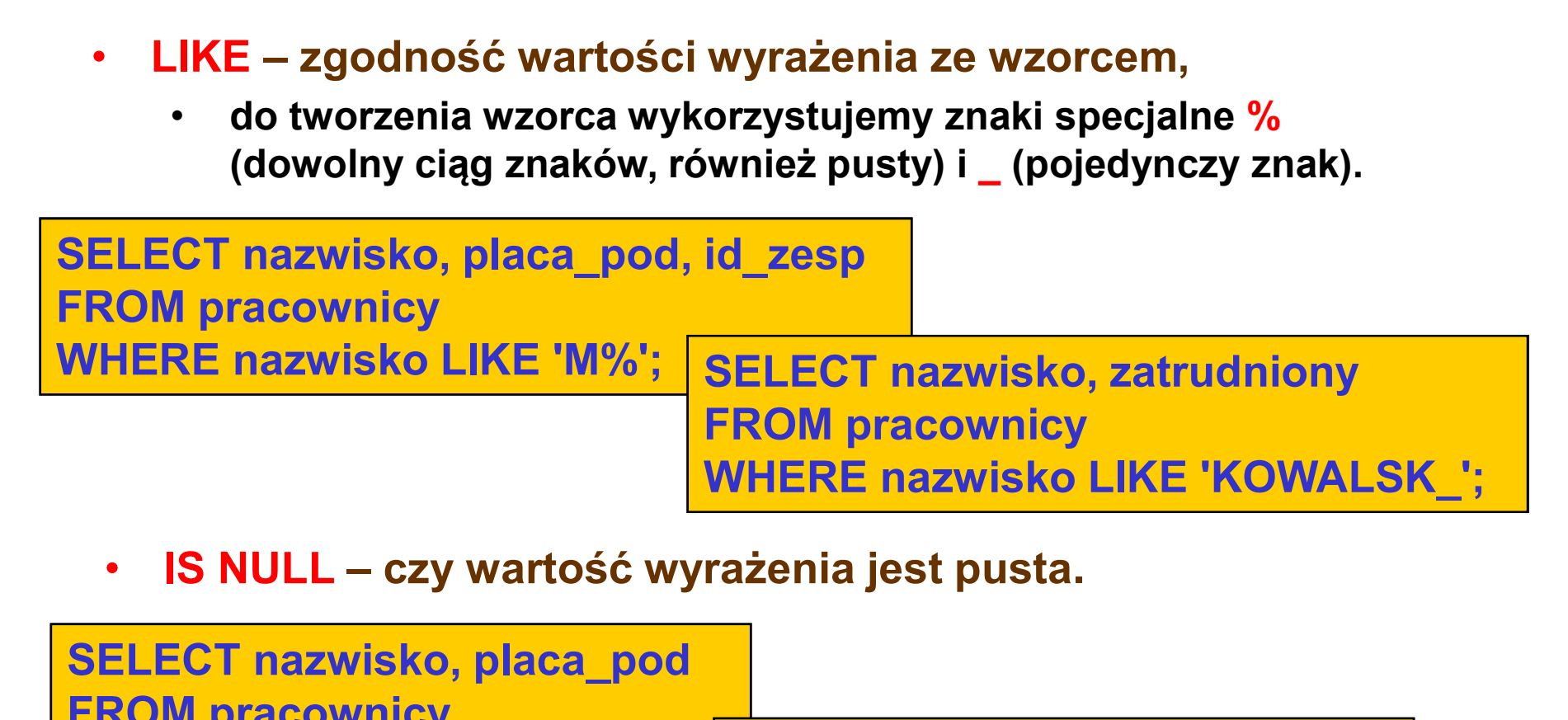

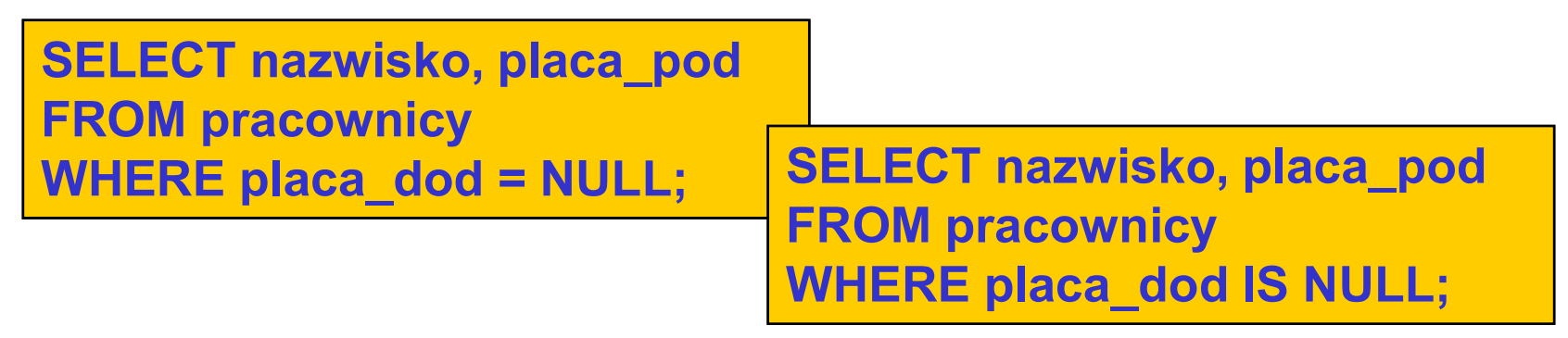

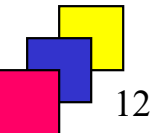

### Operatory (3)

- negacje operatorów SQL:
	- NOT BETWEEN ... AND ...
	- NOT IN
	- NOT LIKE
	- IS NOT NULL

SELECT nazwisko, placa\_pod, id\_zesp FROM pracownicy WHERE etat NOT IN ('PROFESOR', 'DYREKTOR');

SELECT nazwisko, etat, placa\_pod + NVL(placa\_dod,0) FROM pracownicy WHERE nazwisko NOT LIKE '%SKI';

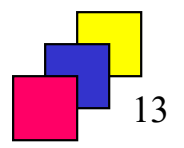

### Warunki złożone klauzuli WHERE (1)

- Operatory logiczne w klauzuli WHERE
	- AND
	- OR
- Tabele wartości logicznycl

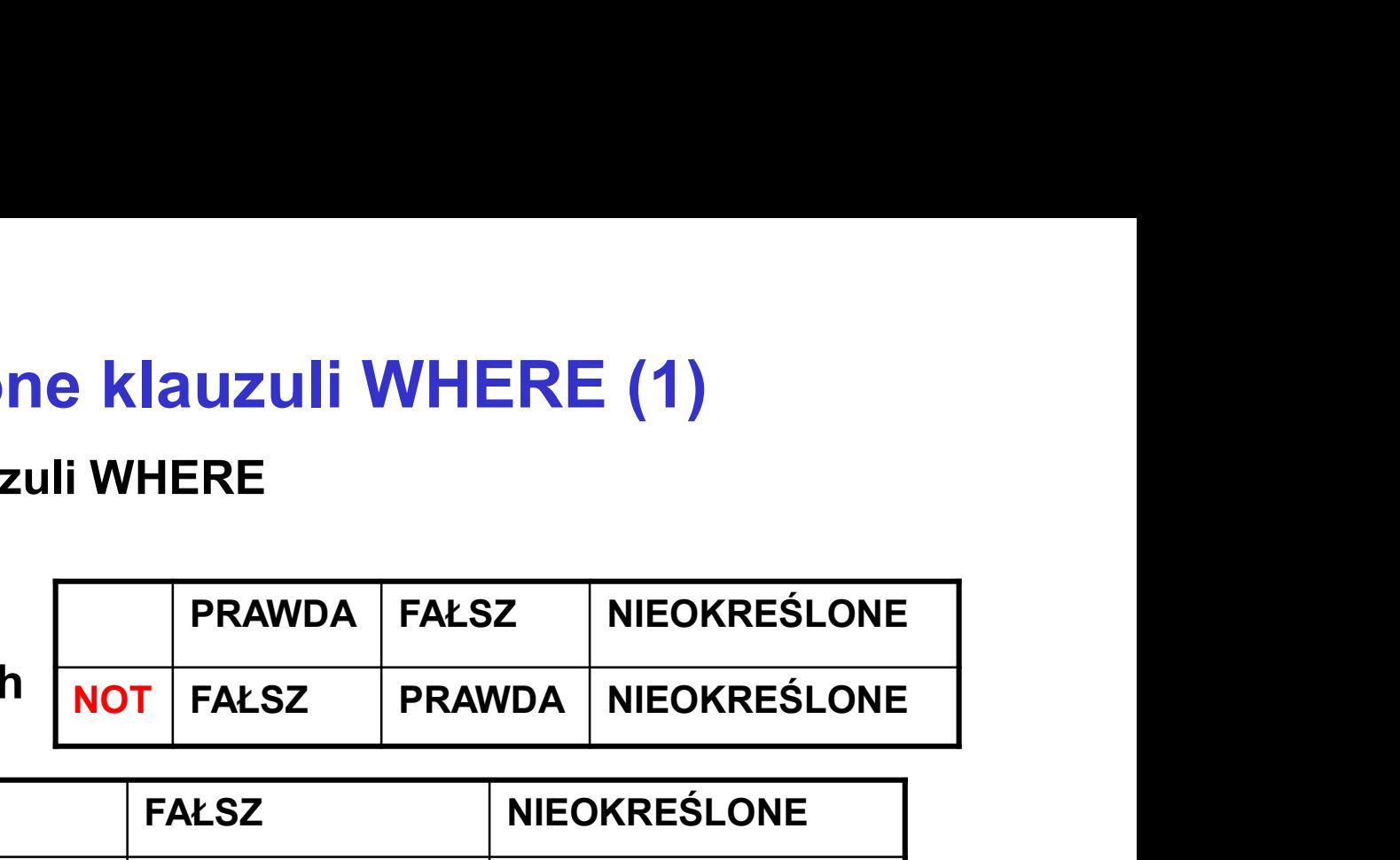

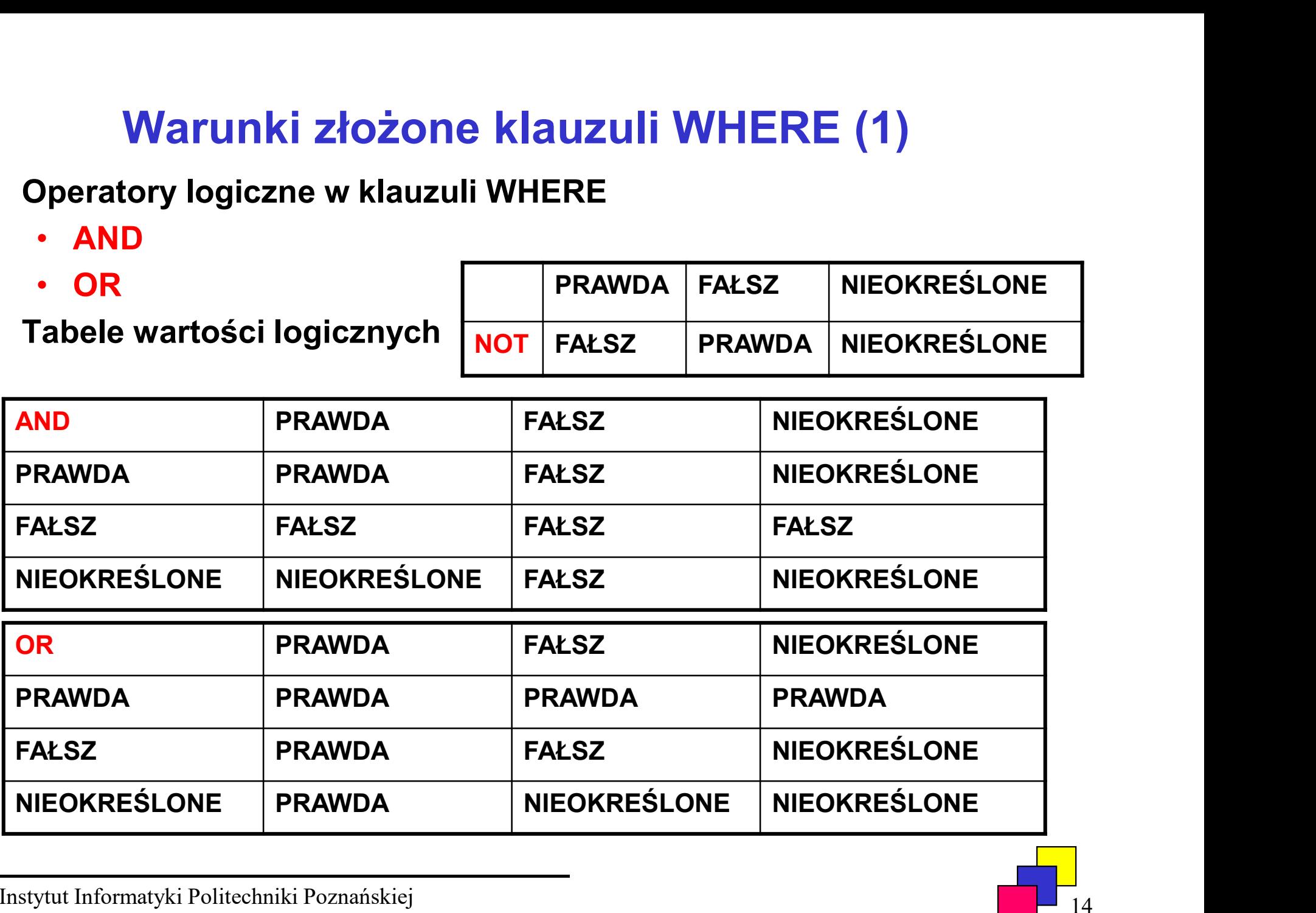

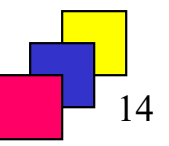

### Warunki złożone klauzuli WHERE (2)

• Operatory logiczne mogą być stosowane jednocześnie w tej samej klauzuli WHERE, przy czym AND posiada wyższy priorytet niż OR, zmiana priorytetu jest możliwa za pomocą nawiasów.

```
SELECT nazwisko, etat
FROM pracownicy
WHERE placa_pod > 500 AND etat = 'ADIUNKT'
       OR etat = 'ASYSTENT';
```
SELECT nazwisko, etat FROM pracownicy WHERE placa\_pod > 500 AND (etat = 'ADIUNKT' OR etat = 'ASYSTENT');

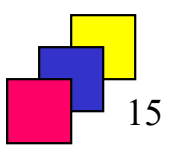

### Podsumowanie polecenia SELECT

SELECT [DISTINCT] { \* , kolumna [AS alias], ... } FROM relacja WHERE warunek [ AND | OR warunek ... ] ORDER BY { kolumna, wyrażenie } [ASC | DESC];

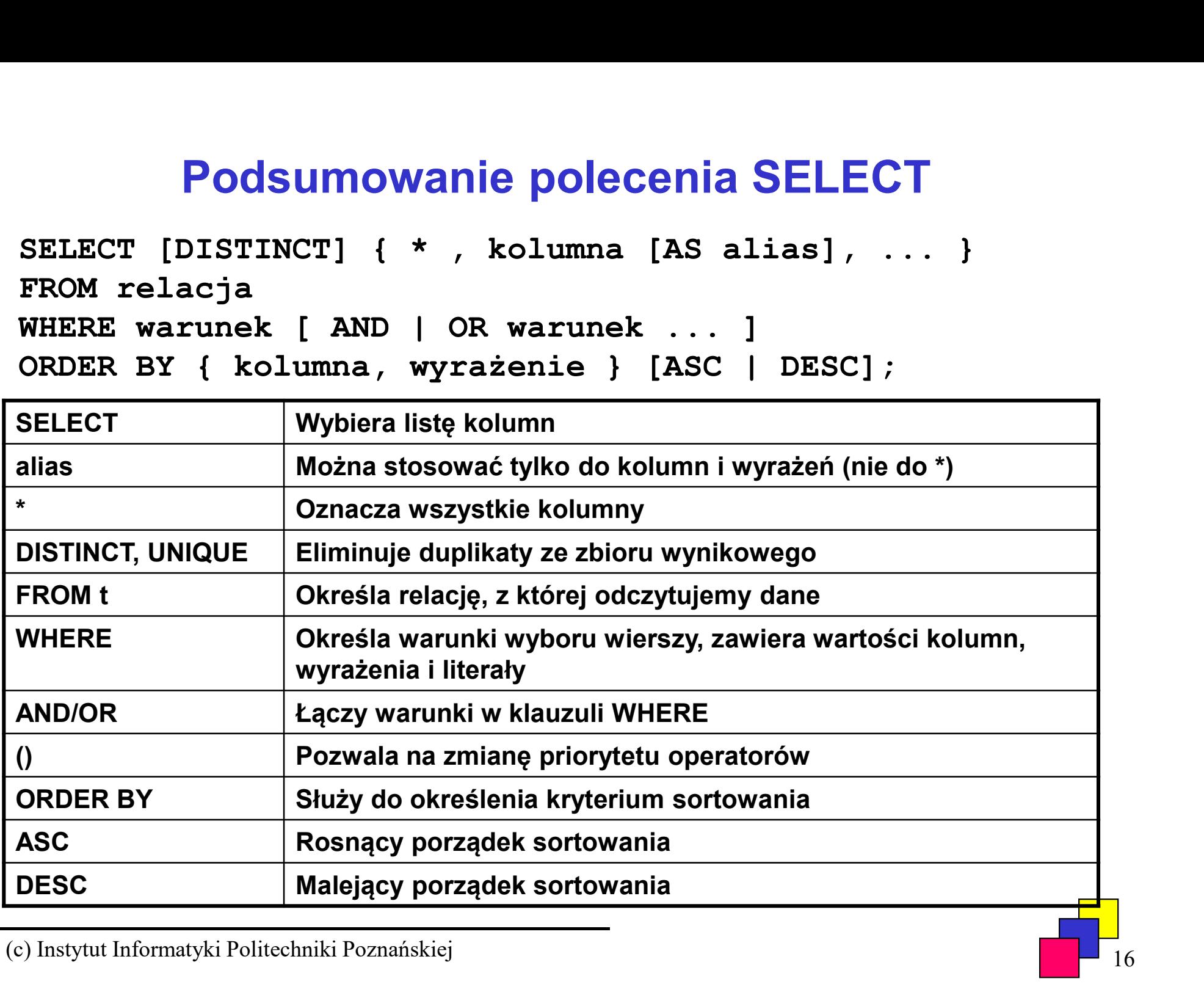